**RunMe Crack For Windows**

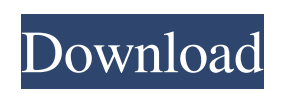

**RunMe Crack**

The RunMe Cracked Accounts application was designed to launch applications or start other objects of your operation system. Is available system of skins that allows to give to appication an unique appearance. Report Error Description: Use the

Application Manager (XCLARM) to start the RunMe application. Report Error Description: Use the Application Manager (XCLARM) to start the RunMe application. Report Error Description: The RunMe application was designed to launch applications or start other objects of your operation system. Is available system of skins that allows to give to appication an unique

appearance. RunMe Description: The RunMe application was designed to launch applications or start other objects of your operation system. Is available system of skins that allows to give to appication an unique appearance. Report Error Description: Use the Application Manager (XCLARM) to start the RunMe application. Report Error Description: Use the

Application Manager (XCLARM) to start the RunMe application. Report Error Description: The RunMe application was designed to launch applications or start other objects of your operation system. Is available system of skins that allows to give to appication an unique appearance. RunMe Description: The RunMe application was designed to launch applications or start other

objects of your operation system. Is available system of skins that allows to give to appication an unique appearance. Report Error Description: Use the Application Manager (XCLARM) to start the RunMe application. Report Error Description: Use the Application Manager (XCLARM) to start the RunMe application. Report Error Description: The RunMe

application was designed to launch applications or start other objects of your operation system. Is available system of skins that allows to give to appication an unique appearance. RunMe Description: The RunMe application was designed to launch applications or start other objects of your operation system. Is available system of skins that allows to give to appication an unique

appearance. Report Error Description: Use the Application Manager (XCLARM) to start the RunMe application. Report Error Description: Use the Application Manager (XCLARM) to start the RunMe application. Report Error Description: The RunMe application was designed to launch applications or start other objects of your operation system. Is available

He is a simple icon skin for opening the terminal emulator. This skin is a convenient on PC. With it, you can open programs and start the system by clicking on the icon. Open Terminal Icon [RunMe Activation Code] is only icon skin for opening the terminal emulator IcoPop is a free icon skin for MEGLX Windows. IcoPop main features: Flexible window layout: window

1 or window 2 or only icon (you specify in skin/rc/Icon\_Over\_W indows.json), icon in the window, or icon only (you specify in skin/rc/Icon\_Only.json), icon only in the window, or icon or only window (you specify in ski n/rc/Icon\_Icon\_Windows.json), icons in window 1 and window 2 (you specify in skin/rc/Icon\_Ico ns\_Windows.json), spacer between window 1 and window 2 (you specify in

skin/rc/Spacer\_Windows.json). IcoPop User Guide: - Using the Skin 1. Go to the directory which contains skin. 2. Set the variables:

\$RunmePreferredIcon=icon \$RunmePreferredIcon2=icon \$ RunmePreferredWindow=wind ow \$RunmePreferredIcons=icon \_icons \$RunmePreferredIcons2 =icon\_icons \$RunmePreferredSpacer=spacer 3. Create skin/rc/Icon\_Preferred.json,

then create all the other json files, for example the preferred icon or icon only. 4. Run command: \$Runme, for example: \$Runme /skin/skin.skin 5. Enjoy! Visual studio 2015.Include skins "VS2015RunMe", and all is solved. Failed to create VS2015 icon because the ".vs\Tools\icons" is missing. Are you sure you have followed the instructions on the wiki? Where are you getting the material

from? – Oleg DvoeglazovMar 5 '14 at 22:03 Your tutorials are nice, but the admin panel looks too big. Please take some methods from kde/qt desktop. – MirvaldMar 6 '14 at 22:09 @Mirvald you asked about the size of the skin, but you are commenting about the size of 09e8f5149f

**RunMe Torrent (Activation Code)**

------------------------ RunMe is an open source SIS simulator for Windows, written in assembly and C. The goal of RunMe project is to create a simulation software, i.e. SIS simulator. The SIS (System-in-a-Silicon) simulator is a set of software modules, capable of simulating a real SIS, taking it apart, and then reassembling it again. Simulators are usually used to

stress-test or debug real SISs. RunMe is intended to be a real SIS simulator, which should test a real SIS as well as real software components. It is a subsystem of this laboratory, which is dealing with cross-level testing and benchmarking of the typical components of a real SIS, the components for which are available for public domain, as well as the power of a few specialized hardware components. Several SIS

components are available as a basis. The most interesting are: Several SIS components can be configured. The configuration is done by selecting the proper modules from a source. A readyto-use configuration for a SIS made up of just one hardware component, the X4500 can be obtained from the documentation. SIS configuration includes selection of the simulating hardware, the operations mode (single,

multithread, CPU-only), the simulator type (SIS simulator) and the mode of output generation (nop, gui). RunMe can simulate any of the following SIS: X5, x5, x4500, x5500, x7500. The X5500, X7500 and X4500 are the three SIMS configurations made out of iPAQ100, the X7500 and X4500 being able to run tests of the X10 simulator as well. The input and output of RunMe simulation can be: - X10

simulator: a read and write subsystem for the input and output of X10 simulator - Just the X10 simulator and the text file for reading and writing, allows to test completely the X10 simulator. - Just the X4500 simulator and the text file for reading and writing, allows to test completely the X4500 simulator - GUI simulator: an OpenGL-based GUI for selecting the different SIM components on a running SIS. -

GUI simulator "VST": an OpenGL-based GUI for selecting the different SIM components on a running SIS, with the possibility to record the results

**What's New In?**

The RunMe application was designed to launch applications or start other objects of your operation system. In this way you can allow your system to

access the applications you need to launch or run automatically without entering the command line. Xn3dki: This is a simple data structure for 3d coordinate information. It is based on Douglas Eadon's code. The book listed below has no new material and does not need to be used for this. What is a collection? To a new user the term "Collection" may not have meaning. To a more experienced user, however, this phrase might well

have common meanings. It would most likely be something that is being ordered. Our goal is to provide collection objects which have as few of the restrictions of the collections in the previous version of PHP as possible. PHP 5.3 introduced the concept of Collection objects. A Collection is a "container" for objects in an array. An array is a "sequence of values". Let's use a basic array: With the new PHP 5.3

"Collection" objects we can create ordered collections with specific properties. Example 1: A Set PHP 5.3 introduced the concept of Collection objects. A Collection is a "container" for objects in an array. An array is a "sequence of values". Let's use a basic array: In PHP 5.3 the set will be ordered by the item at index 0. The items of the set must be unique. Example 2: An OrderedSet An OrderedSet is like a set, but it is ordered. If the first element in the array of objects is not unique, the OrderedSet will not return that first element in the iteration. In PHP 5.3 the OrderedSet will be ordered by the item at index 0. The items of the OrderedSet must be unique. Example 3: A GroupedSet The OrderedSet can be grouped using a simple array. Example 4: A LookupSet The OrderedSet can be filtered with simple text. Example 5: A SplitableSet The OrderedSet can be split with simple text. Example 6: A DecreasingSet The OrderedSet can be filtered with simple text. Example 7: A IncreasingSet The OrderedSet can be sorted.

Windows XP or later. Windows Vista or later. Mac OS X 10.3 or later. OS X 10.6 or later is not required. All computers that support Mac OS X 10.6 or later can also support OS X 10.5. Check or higher resolution of your display, 24bit color depth is preferable. Virtua Fighter 5 Final Showdown for Xbox is not compatible with Xbox 360 hardware. 1. [Complete Story]

## Official website (Japan) Home of the console games (

<https://officinameroni.com/2022/06/08/xcat-msn-skinner-crack-serial-number-full-torrent-win-mac-2022/>

<http://www.ndvadvisers.com/mitcalc-plates-crack-download-for-windows/>

<https://fitenvitaalfriesland.nl/wp-content/uploads/2022/06/Jumpstartit.pdf>

[https://beta.pinoysg.net/upload/files/2022/06/jqTWdX2unO9Z8izdyS3s\\_08\\_205788229edf8934d84553ff52285f61\\_file.pdf](https://beta.pinoysg.net/upload/files/2022/06/jqTWdX2unO9Z8izdyS3s_08_205788229edf8934d84553ff52285f61_file.pdf) <https://wojdak.pl/pov-sphere-mosaic-download-for-pc-latest/>

[https://www.merexpression.com/upload/files/2022/06/KI1fkVI8Hh8CSaewmorw\\_08\\_205788229edf8934d84553ff52285f61\\_fi](https://www.merexpression.com/upload/files/2022/06/KI1fkVI8Hh8CSaewmorw_08_205788229edf8934d84553ff52285f61_file.pdf) [le.pdf](https://www.merexpression.com/upload/files/2022/06/KI1fkVI8Hh8CSaewmorw_08_205788229edf8934d84553ff52285f61_file.pdf)

<https://journeytwintotheunknown.com/2022/06/08/sliq-submitter-plus-free-download-3264bit-updated-2022/>

<http://www.ndvadvisers.com/file-security-manager-crack-with-key-pc-windows-latest/>

<https://indiatownship.com/ithoughts-crack-license-key-latest/>

<https://jameharayan.com/2022/06/08/case-converter-crack-keygen-for-lifetime-download-x64/>

[https://www.digiclickz.com/wp-content/uploads/2022/06/Proposal\\_Pack\\_Wizard\\_SalesForcecom.pdf](https://www.digiclickz.com/wp-content/uploads/2022/06/Proposal_Pack_Wizard_SalesForcecom.pdf)

<https://vinculaholdings.com/monsters-inc-april-2022/>

[https://desifaceup.in/upload/files/2022/06/7oUXzcVBm132VN6uXlZY\\_08\\_275dcc31aa52a8d45ba7ecca957a35ea\\_file.pdf](https://desifaceup.in/upload/files/2022/06/7oUXzcVBm132VN6uXlZY_08_275dcc31aa52a8d45ba7ecca957a35ea_file.pdf)

[https://ayurmegha.com/wp-content/uploads/2022/06/Unlock\\_SWF\\_Crack\\_April2022.pdf](https://ayurmegha.com/wp-content/uploads/2022/06/Unlock_SWF_Crack_April2022.pdf)

<http://pensjonatewa.pl/media-organizer-formerly-image-organizer-crack-april-2022/>

<http://steamworksedmonton.com/protectfile-download/>

[https://myfairytale.blog/wp-content/uploads/2022/06/ASUS\\_Data\\_Security\\_Manager.pdf](https://myfairytale.blog/wp-content/uploads/2022/06/ASUS_Data_Security_Manager.pdf)

<https://coolbreezebeverages.com/pi-reminder-1-1-9-crack-x64-latest-2022/>

<http://armina.bio/?p=12369>

<https://gembeltraveller.com/cloudmaker-crack-activator-free-3264bit/>